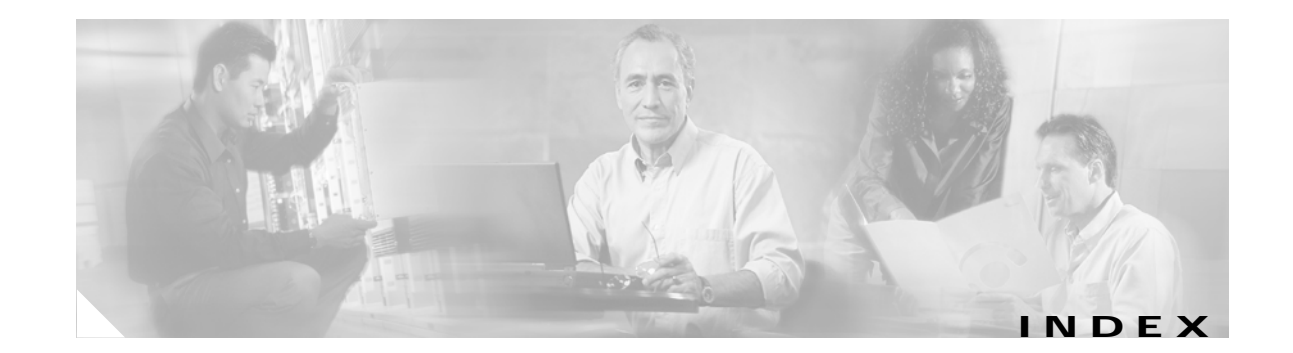

#### **Numerics**

802.1Q trunk ports and native VLANs **2-593** 802.1Q tunnel ports configuring **2-535** displaying **2-318** limitations **2-536** 802.1x and switchport modes **2-536** violation error recovery **2-93** See also port-based authentication

## **A**

aaa accounting dot1x command **2-1** aaa authentication dot1x command **2-3** AAA methods **2-3** abort command **2-591** access control entries See ACEs access control lists See ACLs access groups IP **2-104** MAC, displaying **2-378** access map configuration mode **2-179** access mode **2-535** access ports **2-535** ACEs **2-71, 2-240** ACLs deny **2-69** displaying **2-281**

ACLs (continued) for non-IP protocols **2-161** IP **2-104** matching **2-179** on Layer 2 interfaces **2-104** permit **2-238** action command **2-5** address aliasing **2-227** aggregate-port learner **2-232** allowed VLANs **2-554** apply command **2-591** archive download-sw command **2-7** archive tar command **2-10** archive upload-sw command **2-13** arp access-list command **2-15** audience **[xvii](#page-14-0)** authorization state of controlled port **2-82** autonegotiation of duplex mode **2-90** auto qos voip command **2-17**

# **B**

<span id="page-0-0"></span>BackboneFast, for STP **2-474** backup interfaces configuring **2-531** displaying **2-337** boot (boot loader) command **A-2** boot boothlpr command **2-22** boot config-file command **2-23** boot enable-break command **2-24** boot helper command **2-25** boot helper-config file command **2-26** booting Cisco IOS image **2-29** displaying environment variables **2-291** interrupting **2-24** manually **2-27** boot loader accessing **A-1** booting Cisco IOS image **A-2** helper image **2-25** directories creating **A-15** displaying a list of **A-7** removing **A-19** displaying available commands **A-12** memory heap utilization **A-14** version **A-26** environment variables described **A-20** displaying settings **A-20** location of **A-21** setting **A-20** unsetting **A-24** files copying **A-5** deleting **A-6** displaying a list of **A-7** displaying the contents of **A-4, A-16, A-23** renaming **A-17** file system formatting **A-10** initializing flash **A-9** running a consistency check **A-11** loading helper images **A-13** prompt **A-1** resetting the system **A-18** boot manual command **2-27** boot private-config-file command **2-28**

boot system command **2-29** BPDU filtering, for spanning tree **2-475, 2-507** BPDU guard, for spanning tree **2-477, 2-507** broadcast storm control **2-524**

#### **C**

candidate switches See clusters cat (boot loader) command **A-4** caution, description **[xviii](#page-14-1)** CDP, enabling protocol tunneling for **2-148** channel-group command **2-30** channel-protocol command **2-33** Cisco Network Assistant See Network Assistant **xviii** Cisco SoftPhone auto-QoS configuration **2-17** trusting packets sent from **2-219** class command **2-34** class-map command **2-36** class maps creating **2-36** defining the match criteria **2-181** displaying **2-296** class of service See CoS clear ip arp inspection log command **2-38** clear ip arp inspection statistics command **2-39** clear ipc command **2-41** clear ip dhcp snooping database command **2-40** clear l2protocol-tunnel counters command **2-42** clear lacp command **2-43** clear mac address-table command **2-44** clear pagp command **2-46** clear spanning-tree counters command **2-47** clear spanning-tree detected-protocols command **2-48** clear vmps statistics command **2-49** clear vtp counters command **2-50**

cluster commander-address command **2-51** cluster discovery hop-count command **2-53** cluster enable command **2-54** cluster holdtime command **2-56** cluster member command **2-57** cluster outside-interface command **2-59** cluster requirements **xix** cluster run command **2-60** clusters adding candidates **2-57** binding to HSRP group **2-61** building manually **2-57** communicating with devices outside the cluster **2-59** members by using Telnet **2-261** debug messages, display **B-4** displaying candidate switches **2-299** debug messages **B-4** member switches **2-301** status **2-297** hop-count limit for extended discovery **2-53** HSRP standby groups **2-61** redundancy **2-61** SNMP trap **2-465** cluster standby-group command **2-61** cluster timer command **2-63** command modes defined **1-1** commands changed in Cisco IOS Release 12.2(20)SE **1-5** command switch See clusters configuration, initial See getting started guide and hardware installation guide configuration files password recovery disable considerations **A-1** specifying the name **2-23, 2-28** configuring multiple interfaces **2-99**

config-vlan mode commands **2-577** description **1-4** entering **2-576** summary **1-2** conventions command **xviii** for examples **xviii** publication **[xviii](#page-14-2)** text **xviii** copy (boot loader) command **A-5** CoS assigning default value to incoming packets **2-189** assigning to Layer 2 protocol packets **2-151** overriding the incoming value **2-189** CoS-to-DSCP map **2-193** CPU ASIC statistics, displaying **2-303**

## <span id="page-2-0"></span>**D**

<span id="page-2-1"></span>debug auto qos command **B-2** debug cluster command **B-4** debug dot1x command **B-6** debug dtp command **B-7** debug etherchannel command **B-8** debug ilpower command **B-9** debug interface command **B-12** debug ip dhcp snooping command **B-10** debug ip igmp filter command **B-13** debug ip igmp max-groups command **B-14** debug ip igmp snooping command **B-15** debug ip verify source packet command **B-11** debug lacp command **B-16** debug mac-notification command **B-17** debug matm command **B-18** debug monitor command **B-19** debug mvrdbg command **B-20**

debug nvram command **B-21** debug pagp command **B-22** debug platform acl command **B-23** debug platform configuration command **B-31** debug platform cpu-queues command **B-24** debug platform device-manager command **B-26** debug platform dot1x command **B-27** debug platform etherchannel command **B-28** debug platform fallback-bridging command **B-29** debug platform forw-tcam command **B-30** debug platform ip arp inspection command **B-32** debug platform ip dhcp command **B-33** debug platform ip igmp snooping command **B-34** debug platform led command **B-36** debug platform matm command **B-37** debug platform messaging application command **B-38** debug platform phy command **B-39** debug platform pm command **B-40** debug platform port-asic command **B-42** debug platform port-security command **B-43** debug platform qos-acl-tcam command **B-44** debug platform remote-commands command **B-45** debug platform resource-manager command **B-46** debug platform snmp command **B-47** debug platform span command **B-48** debug platform supervisor-asic command **B-49** debug platform sw-bridge command **B-50** debug platform tcam command **B-51** debug platform udld command **B-54** debug platform vlan command **B-55** debug pm command **B-56** debug port-security command **B-58** debug qos-manager command **B-59** debug spanning-tree backbonefast command **B-62** debug spanning-tree bpdu command **B-63** debug spanning-tree bpdu-opt command **B-64** debug spanning-tree command **B-60** debug spanning-tree mstp command **B-65** debug spanning-tree switch command **B-67**

<span id="page-3-0"></span>debug spanning-tree uplinkfast command **B-69** debug sw-vlan command **B-70** debug sw-vlan ifs command **B-72** debug sw-vlan notification command **B-73** debug sw-vlan vtp command **B-75** debug udld command **B-77** debug vqpc command **B-79** define interface-range command **2-64** delete (boot loader) command **A-6** delete command **2-66** deny (ARP access-list configuration) command **2-67** deny command **2-69** detect mechanism, causes **2-91** device manager requirements **xviii** DHCP snooping enabling on a VLAN **2-132** option 82 **2-127** trust on an interface **2-130** error recovery timer **2-93** rate limiting **2-129** DHCP snooping binding database binding file, configuring **2-125** bindings adding **2-123** deleting **2-123** clearing database agent statistics **2-40** database agent, configuring **2-125** displaying binding entries **2-353** database agent status **2-355** renewing **2-265** dir (boot loader) command **A-7** directories, deleting **2-66** documentation, related **[xviii](#page-14-3)** document conventions **[xviii](#page-14-2)** domain name, VTP **2-601, 2-605** dot1x command **2-72** dot1x default command **2-74**

dot1x guest-vlan command **2-75** dot1x host-mode command **2-77** dot1x initialize command **2-78** dot1x max-req command **2-79, 2-80** dot1x multiple-hosts command **2-81** dot1x port-control command **2-82** dot1x re-authenticate command **2-84** dot1x re-authentication command **2-85** dot1x reauthentication command **2-86** dot1x timeout command **2-87** dropping packets, with ACL matches **2-5** drop threshold, Layer 2 protocol tunneling **2-148** DSCP-to-CoS map **2-193** DSCP-to-DSCP-mutation map **2-193** DTP **2-536** DTP flap error detection for **2-91** error recovery timer **2-93** DTP negotiation **2-540** duplex command **2-89** dynamic-access ports configuring **2-529** restrictions **2-530** dynamic ARP inspection ARP ACLs apply to a VLAN **2-109** define **2-15** deny packets **2-67** display **2-286** permit packets **2-236** clear log buffer **2-38** statistics **2-39** display ARP ACLs **2-286** configuration and operating state **2-349** log buffer **2-349** statistics **2-349** trust state and rate limit **2-349**

dynamic ARP inspection (continued) enable per VLAN **2-119** error detection for **2-91** error recovery timer **2-93** log buffer clear **2-38** configure **2-113** display **2-349** rate-limit incoming ARP packets **2-111** statistics clear **2-39** display **2-349** trusted interface state **2-115** type of packet logged **2-120** validation checks **2-117** dynamic auto VLAN membership mode **2-535** dynamic desirable VLAN membership mode **2-535** Dynamic Host Configuration Protocol (DHCP) See DHCP snooping Dynamic Trunking Protocol See DTP

#### <span id="page-4-0"></span>**E**

EAP-request/identity frame maximum number to send **2-80** response time before retransmitting **2-87** encapsulation methods **2-554** environment variables, displaying **2-291** errdisable detect cause command **2-91** errdisable recovery command **2-93** error conditions, displaying **2-328** error disable detection **2-91** error-disabled interfaces, displaying **2-337** EtherChannel assigning Ethernet interface to channel group **2-30** creating port-channel logical interface **2-97** debug EtherChannel/PAgP, display **B-8** debug platform-specific events, display **B-28**

**Catalyst 3560 Switch Command Reference**

EtherChannel (continued) displaying **2-332** enabling Layer 2 protocol tunneling for LACP **2-149** PAgP **2-149** UDLD **2-149** interface information, displaying **2-337** LACP clearing channel-group information **2-43** debug messages, display **B-16** displaying **2-374** modes **2-30** port priority for hot-standby ports **2-152** restricting a protocol **2-33** system priority **2-154** load-distribution methods **2-248** PAgP aggregate-port learner **2-232** clearing channel-group information **2-46** debug messages, display **B-22** displaying **2-421** error detection for **2-91** error recovery timer **2-93** learn method **2-232** modes **2-30** physical-port learner **2-232** priority of interface for transmitted traffic **2-234** Ethernet controller, internal register display **2-305** Ethernet statistics, collecting **2-267** examples, conventions for **xviii** exit command **2-591** extended discovery of candidate switches **2-53** extended-range VLANs and allowed VLAN list **2-554** and pruning-eligible list **2-554** configuring **2-576** extended system ID for STP **2-483**

# **F**

fan information, displaying **2-324** file name, VTP **2-601** files, deleting **2-66** flash\_init (boot loader) command **A-9** Flex Links configuring **2-531** displaying **2-337** flowcontrol command **2-95** format (boot loader) command **A-10** forwarding packets, with ACL matches **2-5** forwarding results, display **C-5** frame forwarding information, displaying **C-5** front-end controller counter and status information **C-7** fsck (boot loader) command **A-11**

# **G**

global configuration mode **1-2, 1-3**

#### **H**

hardware ACL statistics **2-281** help (boot loader) command **A-12** hierarchical policy maps **2-246** hop-count limit for clusters **2-53** host connection, port configuration **2-534** host ports, private VLANs **2-538** Hot Standby Router Protocol See HSRP **HSRP** binding HSRP group to cluster **2-61** standby group **2-61**

# **I**

IGMP filters applying **2-133** debug messages, display **B-13** IGMP groups, setting maximum **2-134** IGMP maximum groups, debugging **B-14** IGMP profiles creating **2-136** displaying **2-357** IGMP snooping displaying **2-358, 2-361** enabling **2-138** multicast table **1-5, 2-362** report suppression **2-141** images See software images Immediate-Leave feature, MVR **2-229** Immediate-Leave processing **2-138** initial configuration See getting started guide and hardware installation guide interface command **2-102** interface configuration mode **1-2, 1-4** interface port-channel command **2-97** interface range command **2-99** interface-range macros **2-64** interfaces assigning Ethernet interface to channel group **2-30** configuring **2-89** configuring multiple **2-99** creating port-channel logical **2-97** debug messages, display **B-12** disabling **2-463** displaying the MAC address table **2-390** restarting **2-463** interface speed, configuring **2-516**

internal registers, displaying **2-305, 2-314** Internet Group Management Protocol See IGMP invalid GBIC error detection for **2-91** error recovery timer **2-93** ip address command **2-107** IP addresses, setting **2-107** IP address matching **2-179** ip arp inspection filter vlan command **2-109** ip arp inspection limit command **2-111** ip arp inspection log-buffer command **2-113** ip arp inspection trust command **2-115** ip arp inspection validate command **2-117** ip arp inspection vlan command **2-119** ip arp inspection vlan logging command **2-120** IP DHCP snooping See DHCP snooping ip dhcp snooping binding command **2-123** ip dhcp snooping command **2-122** ip dhcp snooping database command **2-125** ip dhcp snooping information option command **2-127** ip dhcp snooping limit rate command **2-129** ip dhcp snooping trust command **2-130** ip dhcp snooping verify command **2-131** ip dhcp snooping vlan command **2-132** ip igmp filter command **2-133** ip igmp max-groups command **2-134** ip igmp profile command **2-136** ip igmp snooping command **2-138** ip igmp snooping report-suppression command **2-141** IP multicast addresses **2-226** IP phones auto-QoS configuration **2-17** trusting packets sent from **2-219** IP-precedence-to-DSCP map **2-193** ip source binding command **2-143**

IP source guard disabling **2-147** displaying binding entries **2-364** configuration **2-365** dynamic binding entries only **2-353** enabling **2-147** static IP source bindings **2-143** ip ssh command **2-145** ip verify source command **2-147**

## **J**

jumbo frames See MTU

**L**

l2protocol-tunnel command **2-148** l2protocol-tunnel cos command **2-151** LACP See EtherChannel lacp port-priority command **2-152** lacp system-priority command **2-154** Layer 2 mode, enabling **2-527** Layer 2 protocol ports, displaying **2-371** Layer 2 protocol-tunnel error detection for **2-91** error recovery timer **2-93** Layer 2 protocol tunnel counters **2-42** Layer 2 protocol tunneling error recovery **2-149** Layer 2 traceroute IP addresses **2-567** MAC addresses **2-564** Layer 3 mode, enabling **2-527** line configuration mode **1-2, 1-5** Link Aggregation Control Protocol See EtherChannel

link flap error detection for **2-91** error recovery timer **2-93** load\_helper (boot loader) command **A-13** load-distribution methods for EtherChannel **2-248** logging event power-inline-status command **2-156** logging file command **2-157** logical interface **2-97** loopback error detection for **2-91** recovery timer **2-93** loop guard, for spanning tree **2-484, 2-488**

#### **M**

mac access-group command **2-159** MAC access-groups, displaying **2-378** MAC access list configuration mode **2-161** mac access-list extended command **2-161** MAC access lists **2-69** MAC addresses displaying aging time **2-384** all **2-382** dynamic **2-388** notification settings **2-392** number of addresses in a VLAN **2-386** per interface **2-390** per VLAN **2-396** static **2-394** static and dynamic entries **2-380** dynamic aging time **2-163** deleting **2-44** displaying **2-388** enabling MAC address notification **2-164** matching **2-179**

MAC addresses (continued) static adding and removing **2-166** displaying **2-394** dropping on an interface **2-167** tables **2-382** MAC address notification, debugging **B-17** mac address-table aging-time **2-159, 2-179** mac address-table aging-time command **2-163** mac address-table notification command **2-164** mac address-table static command **2-166** mac address-table static drop command **2-167** macro description command **2-172** macro global command **2-173** macro global description command **2-176** macro name command **2-177** macros adding a description **2-172** adding a global description **2-176** applying **2-173** creating **2-177** displaying **2-423** interface range **2-64, 2-99** specifying parameter values **2-173** tracing **2-173** manual audience **[xvii](#page-14-0)** purpose of **xvii** maps QoS defining **2-193** displaying **2-406** VLAN creating **2-588** defining **2-179** displaying **2-455** match (access-map configuration) command **2-179** match (class-map configuration) command **2-181**

maximum transmission unit See MTU mdix auto command **2-183** member switches See clusters memory (boot loader) command **A-14** mkdir (boot loader) command **A-15** mls qos aggregate-policer command **2-187** mls qos command **2-185** mls qos cos command **2-189** mls qos dscp-mutation command **2-191** mls qos map command **2-193** mls qos queue-set output buffers command **2-197** mls qos queue-set output threshold command **2-199** mls qos srr-queue input bandwidth command **2-203** mls qos srr-queue input buffers command **2-205** mls qos-srr-queue input cos-map command **2-207** mls qos srr-queue input dscp-map command **2-209** mls qos srr-queue input priority-queue command **2-211** mls qos srr-queue input threshold command **2-213** mls qos-srr-queue output cos-map command **2-215** mls qos srr-queue output dscp-map command **2-217** mls qos trust command **2-219** mls qos vlan-based command **2-221** mode, MVR **2-226** Mode button, and password recovery **2-270** modes, commands **1-1** monitor session command **2-222** more (boot loader) command **A-16** MSTP displaying **2-437** interoperability **2-48** link type **2-486** MST region aborting changes **2-492** applying changes **2-492** configuration name **2-492** configuration revision number **2-492** current or pending display **2-492**

MSTP (continued) MST region (continued) displaying **2-437** MST configuration mode **2-492** VLANs-to-instance mapping **2-492** path cost **2-494** protocol mode **2-490** restart protocol migration process **2-48** root port loop guard **2-484** preventing from becoming designated **2-484** restricting which can be root **2-484** root guard **2-484** root switch affects of extended system ID **2-483** hello-time **2-497, 2-503** interval between BDPU messages **2-498** interval between hello BPDU messages **2-497, 2-503** max-age **2-498** maximum hop count before discarding BPDU **2-499** port priority for selection of **2-500** primary or secondary **2-503** switch priority **2-502** state changes blocking to forwarding state **2-509** enabling BPDU filtering **2-475, 2-507** enabling BPDU guard **2-477, 2-507** enabling Port Fast **2-507, 2-509** forward-delay time **2-496** length of listening and learning states **2-496** rapid transition to forwarding **2-486** shutting down Port Fast-enabled ports **2-507** state information display **2-436** MTU configuring size **2-561** displaying global setting **2-444** multicast group address, MVR **2-229** multicast groups, MVR **2-227**

multicast router ports, configuring **2-138** multicast storm control **2-524** multicast VLAN, MVR **2-226** multicast VLAN registration See MVR multiple hosts on authorized port **2-77** Multiple Spanning Tree Protocol See MSTP MVR and address aliasing **2-227** configuring **2-226** configuring interfaces **2-229** debug messages, display **B-20** displaying **2-415** displaying interface information **2-417** members, displaying **2-419** mvr (global configuration) command **2-226** mvr (interface configuration) command **2-229** mvr vlan group command **2-230**

#### **N**

native VLANs **2-554** native VLAN tagging **2-593** Network Assistant requirements **xviii** nonegotiate DTP messaging **2-540** speed **2-516** non-IP protocols denying **2-69** forwarding **2-238** non-IP traffic access lists **2-161** non-IP traffic forwarding denying **2-69** permitting **2-238** normal-range VLANs **2-576, 2-582** note, description **[xviii](#page-14-4)** no vlan command **2-576, 2-586**

multicast router learning method **2-138**

# **P**

PAgP See EtherChannel pagp learn-method command **2-232** pagp port-priority command **2-234** password, VTP **2-601, 2-605** password-recovery mechanism, enabling and disabling **2-270** permit (ARP access-list configuration) command **2-236** permit command **2-238** per-VLAN spanning-tree plus See STP physical-port learner **2-232** PIM-DVMRP, as multicast router learning method **2-138** PoE configuring the power management mode **2-250** displaying controller register values **2-312** displaying power management information **2-431** logging of status **2-156** police aggregate command **2-243** police command **2-241** policed-DSCP map **2-193** policy-map command **2-245** policy maps applying to an interface **2-272, 2-276** creating **2-245** displaying **2-426** hierarchical **2-246** policers displaying **2-399** for a single class **2-241** for multiple classes **2-187, 2-243** policed-DSCP map **2-193** traffic classification defining the class **2-34** defining trust states **2-569** setting DSCP or IP precedence values **2-274**

Port Aggregation Protocol See EtherChannel port-based authentication 802.1x AAA accounting methods **2-1** AAA method list **2-3** debug messages, display **B-6** enabling 802.1x globally **2-72** per interface **2-82** guest VLAN **2-75** host modes **2-77** initialize an interface **2-78** manual control of authorization state **2-82** multiple hosts on authorized port **2-77** periodic re-authentication enabling **2-86** time between attempts **2-87** quiet period between failed authentication exchanges **2-87** re-authenticating 802.1x-enabled ports **2-84** resetting configurable 802.1x parameters **2-74** switch-to-authentication server retransmission time **2-87** switch-to-client frame-retransmission number **2-79 to 2-80** switch-to-client retransmission time **2-87** port-channel load-balance command **2-248** Port Fast, for spanning tree **2-509** port ranges, defining **2-64** ports, debugging **B-56** ports, protected **2-553** port security aging **2-547** debug messages, display **B-58** enabling **2-542** violation error recovery **2-93** port trust states for QoS **2-219** port types, MVR **2-229** power information, displaying **2-324**

power inline command **2-250** Power over Ethernet See PoE priority-queue command **2-253** private-vlan command **2-255** private-vlan mapping command **2-258** private VLANs association **2-551** configuring **2-255** configuring ports **2-538** displaying **2-450** host ports **2-538** mapping configuring **2-551** displaying **2-337** promiscuous ports **2-538** privileged EXEC mode **1-2, 1-3** promiscuous ports, private VLANs **2-538** protected ports, displaying **2-343** pruning VLANs **2-554** VTP displaying interface information **2-337** enabling **2-601, 2-605** pruning-eligible VLAN list **2-556** PVST+ See STP

# **Q**

QoS auto-QoS configuring **2-17** debug messages, display **1-5, B-2** displaying **2-287** class maps creating **2-36** defining the match criteria **2-181** displaying **2-296**

QoS (continued) defining the CoS value for an incoming packet **2-189** displaying configuration information **2-287, 2-398** DSCP trusted ports applying DSCP-to-DSCP-mutation map to **2-191** defining DSCP-to-DSCP-mutation map **2-193** egress queues allocating buffers **2-197** defining the CoS output queue threshold map **2-215** defining the DSCP output queue threshold map **2-217** displaying buffer allocations **2-402** displaying CoS output queue threshold map **2-406** displaying DSCP output queue threshold map **2-406** displaying queueing strategy **2-402** displaying queue-set settings **2-409, 2-411** enabling bandwidth shaping and scheduling **2-520** enabling bandwidth sharing and scheduling **2-522** limiting the maximum output on a port **2-518** mapping a port to a queue-set **2-260** mapping CoS values to a queue and threshold **2-215** mapping DSCP values to a queue and threshold **2-217** setting maximum and reserved memory allocations **2-199** setting WTD thresholds **2-199** enabling **2-185** ingress queues allocating buffers **2-205** assigning SRR scheduling weights **2-203** defining the CoS input queue threshold map **2-207** defining the DSCP input queue threshold map **2-209** displaying buffer allocations **2-402** displaying CoS input queue threshold map **2-406** displaying DSCP input queue threshold map **2-406** displaying queueing strategy **2-402** displaying settings for **2-400** enabling the priority queue **2-211** mapping CoS values to a queue and threshold **2-207** mapping DSCP values to a queue and threshold **2-209** setting WTD thresholds **2-213**

QoS (continued) maps defining **2-193, 2-207, 2-209, 2-215, 2-217** displaying **2-406** policy maps applying an aggregate policer **2-243** applying to an interface **2-272, 2-276** creating **2-245** defining policers **2-187, 2-241** displaying policers **2-399** displaying policy maps **2-426** hierarchical **2-246** policed-DSCP map **2-193** setting DSCP or IP precedence values **2-274** traffic classifications **2-34** trust states **2-569** port trust states **2-219** queues, enabling the expedite **2-253** statistics in-profile and out-of-profile packets **2-402** packets enqueued or dropped **2-402** sent and received CoS values **2-402** sent and received DSCP values **2-402** trusted boundary for IP phones **2-219** VLAN-based **2-221** quality of service See QoS querytime, MVR **2-226** queue-set command **2-260**

#### **R**

rapid per-VLAN spanning-tree plus See STP rapid PVST+ See STP rcommand command **2-261** re-authenticating 802.1x-enabled ports **2-84** re-authentication periodic **2-86** time between attempts **2-87** receiver ports, MVR **2-229** receiving flow-control packets **2-95** recovery mechanism causes **2-93** display **2-293, 2-326, 2-330** timer interval **2-93** redundancy for cluster switches **2-61** remote-span command **2-263** Remote Switched Port Analyzer See RSPAN rename (boot loader) command **A-17** renew ip dhcp snooping database command **2-265** requirements cluster **xix** device manager **xviii** Network Assistant **xviii** reset (boot loader) command **A-18** reset command **2-591** resource templates, displaying **2-433** rmdir (boot loader) command **A-19** rmon collection stats command **2-267** root guard, for spanning tree **2-484** routed ports IP addresses on **2-108** number supported **2-108** RSPAN configuring **2-222** displaying **2-412** filter RSPAN traffic **2-222** remote-span command **2-263** sessions add interfaces to **2-222** displaying **2-412** start new **2-222**

# **S**

sdm prefer command **2-268** secure ports, limitations **2-543** sending flow-control packets **2-95** service password-recovery command **2-270** service-policy command **2-272** set (boot loader) command **A-20** set command **2-274** setup command **2-276** setup express command **2-279** show access-lists command **2-281** show archive status command **2-284** show arp access-list command **2-286** show auto qos command **2-287** show boot command **2-291** show changes command **2-591** show class-map command **2-296** show cluster candidates command **2-299** show cluster command **2-297** show cluster members command **2-301** show controllers cpu-interface command **2-303** show controllers ethernet-controller command **2-305** show controllers power inline command **2-312** show controllers tcam command **2-314** show controllers utilization command **2-316** show controller utilization command **2-316** show current command **2-591** show dot1q-tunnel command **2-318** show dot1x command **2-319** show dtp **2-322** show env command **2-324** show errdisable detect command **2-326** show errdisable flap-values command **2-328** show errdisable recovery command **2-330** show etherchannel command **2-332** show flowcontrol command **2-335** show interfaces command **2-337** show interfaces counters command **2-347**

show ip arp inspection command **2-349** show ipc command **2-367** show ip dhcp snooping binding command **2-353** show ip dhcp snooping command **2-352** show ip dhcp snooping database command **2-355** show ip igmp profile command **2-357** show ip igmp snooping command **2-358** show ip igmp snooping groups command **2-362** show ip igmp snooping mrouter command **2-361** show ip source binding command **2-364** show ip verify source command **2-365** show l2protocol-tunnel command **2-371** show lacp command **2-374** show mac access-group command **2-378** show mac address-table address command **2-382** show mac address-table aging time command **2-384** show mac address-table command **2-380** show mac address-table count command **2-386** show mac address-table dynamic command **2-388** show mac address-table interface command **2-390** show mac address-table notification command **2-392** show mac address-table static command **2-394** show mac address-table vlan command **2-396** show mls qos aggregate-policer command **2-399** show mls qos command **2-398** show mls qos input-queue command **2-400** show mls qos interface command **2-402** show mls qos maps command **2-406** show mls qos queue-set command **2-409** show mls qos vlan command **2-411** show monitor command **2-412** show mvr command **2-415** show mvr interface command **2-417** show mvr members command **2-419** show pagp command **2-421** show parser macro command **2-423** show platform acl command **C-2** show platform configuration command **C-3** show platform etherchannel command **C-4**

<span id="page-14-0"></span>show platform forward command **C-5** show platform frontend-controller command **C-7** show platform igmp snooping command **C-8** show platform ip multicast command **C-10** show platform ip unicast command **C-11** show platform layer4op command **C-13** show platform mac-address-table command **C-14** show platform messaging command **C-15** show platform monitor command **C-16** show platform mvr table command **C-17** show platform pm command **C-18** show platform port-asic command **[C-19](#page-0-0)** show platform port-security command **[C-23](#page-2-0)** show platform qos command **[C-24](#page-2-1)** show platform resource-manager command **C-25** show platform snmp counters command **[C-27](#page-3-0)** show platform spanning-tree command **C-28** show platform stp-instance command **C-29** show platform tcam command **[C-30](#page-4-0)** show platform vlan command **C-33** show policy-map command **2-426** show port security command **2-428** show power inline command **2-431** show proposed command **2-591** show sdm prefer command **2-433** show setup express command **2-435** show spanning-tree command **2-436** show storm-control command **2-442** show system mtu command **2-444** show trust command **2-569** show udld command **2-445** show version command **2-448** show vlan access-map command **2-455** show vlan command **2-450** show vlan command, fields **2-452** show vlan filter command **2-456** show vmps command **2-457** show vtp command **2-459** shutdown command **2-463**

shutdown threshold, Layer 2 protocol tunneling **2-148** shutdown vlan command **2-464** Smartports macros See macros SNMP host, specifying **2-468** SNMP informs, enabling the sending of **2-465** snmp-server enable traps command **2-465** snmp-server host command **2-468** snmp trap mac-notification command **2-472** SNMP traps enabling MAC address notification trap **2-472** enabling the MAC address notification feature **2-164** enabling the sending of **2-465** SoftPhone See Cisco SoftPhone software images deleting **2-66** downloading **2-7** upgrading **2-7** uploading **2-13** software version, displaying **2-448** source ports, MVR **2-229** SPAN configuring **2-222** debug messages, display **B-19** displaying **2-412** filter SPAN traffic **2-222** sessions add interfaces to **2-222** displaying **2-412** start new **2-222** spanning-tree backbonefast command **2-474** spanning-tree bpdufilter command **2-475** spanning-tree bpduguard command **2-477** spanning-tree cost command **2-479** spanning-tree etherchannel command **2-481** spanning-tree extend system-id command **2-483** spanning-tree guard command **2-484** spanning-tree link-type command **2-486**

<span id="page-14-4"></span><span id="page-14-3"></span><span id="page-14-2"></span><span id="page-14-1"></span>**Catalyst 3560 Switch Command Reference**

spanning-tree loopguard default command **2-488** spanning-tree mode command **2-490** spanning-tree mst configuration command **2-492** spanning-tree mst cost command **2-494** spanning-tree mst forward-time command **2-496** spanning-tree mst hello-time command **2-497** spanning-tree mst max-age command **2-498** spanning-tree mst max-hops command **2-499** spanning-tree mst port-priority command **2-500** spanning-tree mst priority command **2-502** spanning-tree mst root command **2-503** spanning-tree portfast (global configuration) command **2-507** spanning-tree portfast (interface configuration) command **2-509** spanning-tree port-priority command **2-505** Spanning Tree Protocol See STP spanning-tree uplinkfast command **2-511** spanning-tree vlan command **2-513** speed command **2-516** srr-queue bandwidth limit command **2-518** srr-queue bandwidth shape command **2-520** srr-queue bandwidth share command **2-522** SSH, configuring version **2-145** static-access ports, configuring **2-529** statistics, Ethernet group **2-267** sticky learning, enabling **2-542** storm-control command **2-524 STP** BackboneFast **2-474** counters, clearing **2-47** debug messages, display BackboneFast events **B-62** MSTP **B-65** optimized BPDUs handling **B-64** spanning-tree activity **B-60** switch shim **B-67**

STP (continued) debug messages, display (continued) transmitted and received BPDUs **B-63** UplinkFast **B-69** detection of indirect link failures **2-474** enabling protocol tunneling for **2-148** EtherChannel misconfiguration **2-481** extended system ID **2-483** path cost **2-479** protocol modes **2-490** root port accelerating choice of new **2-511** loop guard **2-484** preventing from becoming designated **2-484** restricting which can be root **2-484** root guard **2-484** UplinkFast **2-511** root switch affects of extended system ID **2-483, 2-514** hello-time **2-513** interval between BDPU messages **2-513** interval between hello BPDU messages **2-513** max-age **2-513** port priority for selection of **2-505** primary or secondary **2-513** switch priority **2-513** state changes blocking to forwarding state **2-509** enabling BPDU filtering **2-475, 2-507** enabling BPDU guard **2-477, 2-507** enabling Port Fast **2-507, 2-509** enabling timer to recover from error state **2-93** forward-delay time **2-513** length of listening and learning states **2-513** shutting down Port Fast-enabled ports **2-507** state information display **2-436** VLAN options **2-502, 2-513** SVIs, creating **2-102**

Switched Port Analyzer See SPAN switching characteristics modifying **2-527** returning to interfaces **2-527** switchport access command **2-529** switchport backup interface command **2-531** switchport block command **2-533** switchport command **2-527** switchport host command **2-534** switchport mode command **2-535** switchport mode private-vlan command **2-538** switchport nonegotiate command **2-540** switchport port-security aging command **2-547** switchport port-security command **2-542** switchport priority extend command **2-549** switchport private-vlan command **2-551** switchport protected command **2-553** switchports, displaying **2-337** switchport trunk command **2-554** switchport voice vlan command **2-557** system env temperature threshold yellow command **2-559** system message logging **2-156** system message logging, save message to flash **2-157** system mtu command **2-561** system resource templates **2-268**

# **T**

tar files, creating, listing, and extracting **2-10** TDR, running **2-563** Telnet, using to communicate to cluster switches **2-261** temperature information, displaying **2-324** templates, system resources **2-268** test cable-diagnostics tdr command **2-563** traceroute mac command **2-564** traceroute mac ip command **2-567**

trunking, VLAN mode **2-535** trunk mode **2-535** trunk ports **2-535** trunks, to non-DTP device **2-536** trusted boundary for QoS **2-219** trusted port states for QoS **2-219** tunnel ports, Layer 2 protocol, displaying **2-371** type (boot loader) command **A-23**

# **U**

UDLD aggressive mode **2-571, 2-573** debug messages, display **B-77** enable globally **2-571** enable per interface **2-573** error recovery timer **2-93** message timer **2-571** normal mode **2-571, 2-573** reset a shutdown interface **2-575** status **2-445** udld command **2-571** udld port command **2-573** udld reset command **2-575** unicast storm control **2-524** UniDirectional Link Detection See UDLD unknown multicast traffic, preventing **2-533** unknown unicast traffic, preventing **2-533** unset (boot loader) command **A-24** upgrading software images **2-7** monitoring status of **2-284** upgrading information See release notes UplinkFast, for STP **2-511** user EXEC mode **1-2**

#### **V**

version (boot loader) command **A-26** vlan (global configuration) command **2-576** vlan (VLAN configuration) command **2-582** vlan access-map command **2-588** VLAN access map configuration mode **2-588** VLAN access maps actions **2-5** displaying **2-455** VLAN-based QoS **2-221** VLAN configuration rules **2-579, 2-584** saving **2-576, 2-586** VLAN configuration mode commands VLAN **2-582** VTP **2-605** description **1-4** entering **2-590** summary **1-2** vlan database command **2-590** vlan dot1q tag native command **2-593** vlan filter command **2-594** VLAN filters, displaying **2-456** VLAN ID range **2-576, 2-582** VLAN maps applying **2-594** creating **2-588** defining **2-179** displaying **2-455** VLAN Query Protocol See VQP VLANs adding **2-576** configuring **2-576, 2-582** debug messages, display ISL **B-73** VLAN IOS file system error tests **B-72**

VLANs (continued) debug messages, display (continued) VLAN manager activity **B-70** VTP **B-75** displaying configurations **2-450** extended-range **2-576** MAC addresses displaying **2-396** number of **2-386** media types **2-579, 2-584** normal-range **2-576, 2-582** private **2-538** configuring **2-255** displaying **2-450** See also private VLANs restarting **2-464** saving the configuration **2-576** shutting down **2-464** SNMP traps for VTP **2-466, 2-469** suspending **2-464** variables **2-582** VLAN Trunking Protocol See VTP VMPS configuring servers **2-599** displaying **2-457** error recovery timer **2-93** reconfirming dynamic VLAN assignments **2-596** vmps reconfirm (global configuration) command **2-597** vmps reconfirm (privileged EXEC) command **2-596** vmps retry command **2-598** vmps server command **2-599** voice VLAN configuring **2-557** setting port priority **2-549** VQP and dynamic-access ports **2-530** clearing client statistics **2-49** displaying information **2-457**

VQP (continued) per-server retry count **2-598** reconfirmation interval **2-597** reconfirming dynamic VLAN assignments **2-596** VTP changing characteristics **2-601** clearing pruning counters **2-50** configuring domain name **2-601, 2-605** file name **2-601** mode **2-601, 2-605** password **2-601, 2-605**

counters display fields **2-460**

VTP (continued) displaying information **2-459** enabling pruning **2-601, 2-605** tunneling for **2-148** Version 2 **2-601, 2-605** mode **2-601, 2-605** pruning **2-601, 2-605** saving the configuration **2-576, 2-586** statistics **2-459** status **2-459** status display fields **2-461** vtp (global configuration) command **2-601** vtp (VLAN configuration) command **2-605** **Index**

П

 $\mathbf l$